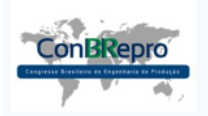

# **Engenharia reversa por meio de fotogrametria e linha laser utilizando dispositivo móvel**

Paulo Henrique R. G. Reis (Universidade Federal de Minas Gerais) paulohrodriguesgr@hotmail.com Breno Ferreira Lizardo (Universidade Federal de Minas Gerais) bflizardo@gmail.com Caio Henrique Alves Maciel (Universidade Federal Minas Gerais) caiomaciel08@gmail.com Paulo Eustáquio de Faria (Universidade Federal de Minas Gerais) paulofaria@ufmg.br Juan Carlos Campos Rubio (Universidade Federal de Minas Gerais) juan@ufmg.br

#### **Resumo:**

Diversos métodos de digitalização podem ser utilizados como ferramentas da Engenharia Reversa, seus benefícios e desvantagens variam de acordo com o contexto de cada aplicação. Nesse cenário de variadas alternativas o trabalho em questão tem como objetivo apresentar e comparar técnicas de digitalização baseadas no uso de dispositivos móvel (smartphones). Como ferramentas para a execução dessa pesquisa foram utilizados os softwares 123D Catch da Autodesk, que funciona pelo princípio da fotogrametria e o software Scan3doid, que funciona a partir da digitalização por varredura de linha laser. Os resultados obtidos foram comparados de acordo com os parâmetros de nível de detalhamento do modelo, fidelidade dimensional e fidelidade geométrica com o auxilio do software Cloud Compare.

**Palavras chave**: Engenharia Reversa, Tecnologia Móvel, Fotogrametria, Laser.

# **Reverse engineering through photogrammetry and laser line using mobile**

#### **Abstract:**

Various scanning methods can be used as reverse engineering tools, their benefits and disadvantages vary according to the context of each application. In this scenario alternatives varied work in question aims to present and compare scanning techniques based on the use of mobile devices (smartphones). As tools for the implementation of this research were used the 123D Catch of Autodesk software, which works on the principle of photogrammetry and Scan3doid software, which runs from the laser line scanner for scanning. The results obtained were compared according to the level of detail of the model parameters, dimensional accuracy and geometric accuracy with the aid Cloud Compare software.

**Key-words:** Reverse Engineering , Mobile Technology, Photogrammetry , Laser .

#### **1. Introdução**

Quando se trata do desenvolvimento de bens de consumo manufaturados, os desafios da fabricação de produtos que atentam às demandas estabelecidas pelo mercado são diversos, principalmente no âmbito da qualidade, custo e ciclo de vida. Dentre estes desafios estão inseridos a manufatura de artefatos de geometria complexa e descontínua, que dificilmente podem ter seu fabrico executado pelas ferramentas comumente empregadas para a produção

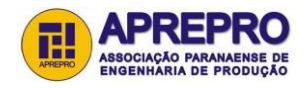

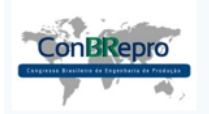

Ponta Grossa, PR, Brasil, 30 de Novembro a 02 de Dezembro de 2016

de objetos de geometria mais simples. Com a necessidade cada vez mais latente de produzir componentes mais complexos, eficientes e harmoniosos, se estabelece um intenso avanço tecnológico no âmbito do processo de desenvolvimento de produtos, principalmente nos métodos de fabricação, manutenção da qualidade, e redução do ciclo de manufatura integrada (TOLEDO e BRITO, 1999).

Nesse contexto, o conceito de Engenharia Reversa (ER) se estabelece como uma ferramenta eficaz para reproduzir as formas geométricas complexas de determinados objetos além de potencializar as ações tecnológicas para a manufatura de produtos a partir de um modelo físico prévio. Considerando o conceito de inovação, qualidade e desenvolvimento de novos produtos a Engenharia Reversa também é diretamente atuante, na media em que possibilita a exploração de novas funcionalidades para um produto, projetos para novos produtos e indicação de melhorias em funcionalidades de produtos (RAJA e FERNANDES, 2008).

Para Yau *et al* (1993) os ferramentais utilizados para a implementação da engenharia reversa estão no âmbito virtual, e seu desenvolvimento é baseado no processo de aquisição de partes geométricas a partir da modificação de um modelo CAD existente que foi previamente digitalizado a partir do escaneamento de uma peça física. Para Boehler *et al* (2001) esses ferramentais representam um expressivo diferencial competitivo para as empresas no âmbito de redução das despesas financeiras com o desenvolvimento do produto, visto que a elaboração do projeto influencia fortemente o custo total e também se relaciona com o atendimento aos requisitos obrigatórios demandados pelo produto acabado.

Raja e Fernandes (2008) enumeram dois métodos utilizados para a aquisição do objeto virtual. Tais métodos são o método de escaneamento por contato e método de escaneamento sem contato. Para os escaneamentos realizados por contato, os dados da superfície do objeto físico são mensurados a partir do apalpamento da superfície do objeto a partir de sondas específicas. A partir da mensuração de coordenadas realizada pela sonda os dados capturados formam a nuvem de pontos do objeto virtual. Para os sistemas de escaneamento sem contato, a mensuração das coordenadas da nuvem de pontos é realizada a partir de sistemas óticos, que utilizam a reflexão, emissão e/ou absorção de energia, não demandando contato físico com o objeto.

Para Avis (2010), o processo de captura da nuvem de pontos é apenas uma primeira etapa do processo geral de Engenharia Reversa. Nessa etapa existe a possibilidade da ocorrência e imperfeições e irregularidades no objeto virtual, necessitando assim, etapas posteriores de tratamento da nuvem de pontos e processamento do modelo digital. De acordo com Remondino (2003) a integração das etapas de ER pode ser realizada a partir de softwares adequados e capacitados para atribuir modificações, correções e operações necessárias no modelo digital. Tais softwares podem também modificar as extensões do arquivo que contém o modelo, variando de acordo com a compatibilidade do processo de manufatura que será realizado.

Após a edição e finalização do modelo digital, existe a etapa de pós-processamento, que se fundamenta na geração de um algoritmo em linguagem de compilação das máquinas que irão realizar o fabrico do objeto digital, no caso de manufatura por prototipagem rápida (PR).

A evolução da tecnologia móvel permitiu que a reconstrução precisa e detalhada da geometria de objetos reais se tornasse um processo mais comum, difundindo as técnicas da Engenharia Reversa de maneira mais acessível e a um baixo custo operacional. Entender os processos de aquisição do modelo virtual pelos smartphones, compreendendo suas limitações, vantagens e desvantagens, torna-se essencial para garantir a eficiência da digitalização realizada. Com o intuito de aferir a qualidade dos modelos digitais geradas por dispositivos móveis, este estudo

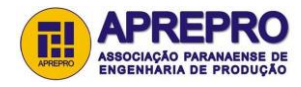

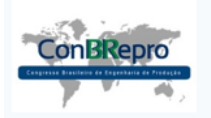

Ponta Grossa, PR, Brasil, 30 de Novembro a 02 de Dezembro de 2016

busca realizar uma comparação entre métodos de digitalização ótica utilizado por smartphones.

Os procedimentos de aquisição de dados foram realizados por técnicas de fotogrametria e digitalização por varredura laser. Para o método de aquisição por fotogrametria foi utilizado o software de processamento de imagens 123D Catch da AutoDesk. Para o método de varredura laser o software utilizado foi o software Scan3doid.

# **2. Revisão Bibliográfica**

### **2.1. Engenharia Reversa**

Também denominada pelo termo em inglês Reverse Engineering, ou até mesmo reengenharia, a Engenharia Reversa é conceituada como uma tecnologia dinâmica, apresentando diversas técnicas de implementação e conceitos multidisciplinares que se objetivam em descobrir os princípios de funcionamento de um determinado objeto (RAJA e FERNANDES, 2008).

Com a mudança na manufatura dos produtos, gerada pela crescente demanda da indústria por produtos de geometrias cada vez mais complexas, a Engenharia Reversa (ER) vem se tronando uma resposta eficaz no fabrico de novos produtos, peças e componentes, proporcionando a reprodução conceitual de um objeto físico para um ambiente computacional. Como característica atrativa fundamental, os processos de ER propiciam a modificação conceitual de objetos sem demasiados custos agregados, e a manufatura de modelos físicos de geometria e contornos peculiares (XIUZI e HONGZHENG; 2010).

Para Sokovic (2006) a Engenharia Reversa se instala no âmbito da geração de um arquivo virtual modelado por métodos numéricos a partir de um modelo físico. Para o autor o intuito da modelagem do objeto virtual é o de modificação facilitada do objeto digitalizado a partir de softwares específicos, e, posteriormente, sua prototipagem utilizando técnicas consonantes com a finalidade de utilização do protótipo.

De acordo Yau et al (1993) os ferramentais utilizados para a implementação da engenharia reversa estão no âmbito virtual, e seu desenvolvimento é baseado no processo de aquisição de partes geométricas a partir da modificação de um modelo CAD existente que foi previamente digitalizado a partir do escaneamento de uma peça física. Para Boehler et al (2001) esses ferramentais representam um expressivo diferencial competitivo para as empresas no âmbito de redução das despesas financeiras com o desenvolvimento do produto, visto que a elaboração do projeto influencia fortemente o custo total e também se relaciona com o atendimento aos requisitos obrigatórios demandados pelo produto acabado.

As técnicas de engenharia reversa são aplicadas em um ambiente de integração entre computadores e o objeto físico a ser analisado. Para a realização do processo o fator de embasamento está situado no desenvolvimento do conjunto de dados técnicos referentes de uma geometria física. É importante salientar que enquanto a engenharia convencional transforma conceitos em modelos e peças reais, a Engenharia Reversa transforma a manipulação de peças virtuais em conceitos. (GIRI, 2003).

### **2.2. Digitalização por Fotogrametria**

De acordo com os princípios e conceitos da digitalização sem contato, a técnica de digitalização por meio da fotogrametria é definida como a ciência de aferir e determinar os contornos e posições geométricas de um determinado objeto a partir do processamento de duas ou mais imagens bidimensionais desse objeto em questão. (SCHWENKE, 2007).

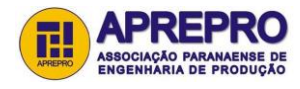

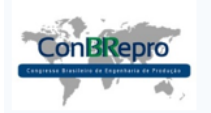

Ponta Grossa, PR, Brasil, 30 de Novembro a 02 de Dezembro de 2016

A digitalização por fotogrametria é um processo de representação tridimensional de um determinado objeto a partir de imagens planas, onde a câmera é o dispositivo que realiza a transformação, ou o mapeamento, das coordenadas 3D em espações 2D. Como limitação, a técnica de fotogrametria não realiza o completo mapeamento dimensional do objeto, uma vez que a perda de informações, como a profundidade, é comum (RAJA e FERNANDES, 2008).

Para Raja e Fernandes (2008) a técnica de fotogrametria parte do conhecimento das coordenadas bidimensionais semelhantes entre duas ou mais imagens capturadas pela câmera em ângulos diferentes. A partir da projeção das imagens é possível a aferição das coordenadas tridimensionais do objeto através do princípio da triangulação.

A aquisição de imagens pelo método da fotogrametria apresenta a vantagem de consumir pouco tempo na preparação e obtenção dos dados iniciais, já que eles se resumem a imagens digitais. Outro aspecto relevante é que não há limitação dos objetos digitalizados no que tange a peso e tamanho. Para Ahrens et al.(2013) esse método apresenta grandes variações no modelo final quando são utilizadas imagens com diferentes distâncias focais e alto custo relacionado à obtenção dos equipamentos quando uma maior precisão é demandada, sendo as câmeras de alta resolução equipamentos de alto valor agregado. Segundo Remondino (2013), quando utilizadas as câmeras digitais convencionais, este método apesar de apresentar menor precisão, é uma técnica de baixo custo, de alta flexibilidade e portabilidade, possibilitando a medição de objetos in loco.

# **2.3. Digitalização por linha laser**

Amplamente utilizada para reproduzir os contornos geométricos do objeto, a digitalização por linha laser é realizada por meio da captura, por meio de uma câmera, do padrão formado entre a linha laser emitida pelo cabeçote de digitalização e o objeto a ser digitalizado. O cabeçote de digitalização emite um feixe laser, o qual incide pontualmente sobre o objeto físico, formando um contorno padrão entre o laser e a superfície do objeto. Esse padrão é refletido para a câmera, que captura o contorno. O contorno é então processado por um software específico. A integração entre os contornos gerados pela incidência do laser na superfície do objeto gera o modelo físico digital. (WEGO, 2011).

De acordo com Sokovic (2005) o processo de digitalização a laser tem como principal vantagem a velocidade de digitalização, sendo possível a aquisição do modelo virtual em um relativo curto espaço de tempo, além da possibilidade de digitalização de diversos materiais, até mesmo em estado liquido. Para Rathnayaka (2012) o tempo demandado para a digitalização laser, a disposição das coordenas obtidas, bem como a velocidade processamento da nuvem de pontos está diretamente relacionada com a tecnologia utilizada para a realização do escaneamento.

Segundo Gestel (2008) o principal êxito do escaneamento laser em detrimento das outras técnicas de escaneamento se situa na capacidade de captura de muitos pontos em um curto espaço de tempo sem exigir contato físico com o objeto, possibilitando um escaneamento mais preciso de geometrias complexas.

Todavia, existem desafios relacionados com a captura de imagens com o escaneamento a laser. Se por um lado o tempo de captura dos pontos é reduzido, por outro lado existem limitações na captura de pontos em superfícies demasiadamente brilhantes, e objetos translúcidos, como alguns plásticos e vidros. Para estes casos é preciso de um tratamento prévio no material do objeto escaneado de modo a deixar sua superfície bifusa (GESTEL, et al, 2008).

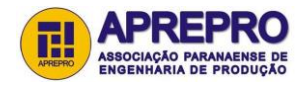

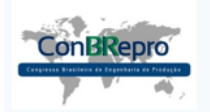

Ponta Grossa, PR, Brasil, 30 de Novembro a 02 de Dezembro de 2016

Outras fontes de erros na obtenção do objeto virtual pela técnica de escaneamento a laser podem ser oriundas de perturbações externas na digitalização, como vibrações de mecanismos e do cabeçote de medição e erros de software. Para a correção de tais erros o processo de calibração dos instrumentos de medição se apresenta não só como um instrumento de verificação de erros de digitalização, mas também como um compensador na reconstrução de superfícies (SANSONI, 2004).

## **3. Metodologia**

O objeto utilizado para o estudo foi um protótipo de tamanho pequeno, compatível com os equipamentos de digitalização utilizados e com geometria complexa, variando a profundidade em diversos pontos da superfície. A fundamentação da escolha do objeto está em suas caraterísticas geométricas peculiares, que permitem a avaliação da capacidade de reprodução pelos métodos utilizados, e pela característica do material do objeto, não translúcido, respeitando as limitações da digitalização por técnicas de escaneamento sem contato. A digitalização do modelo foi realizada com o software 123D Catch, que utiliza a técnica de fotogrametria para captura do modelo digital e com o software Scan3droid, que utiliza a técnica de escaneamento por padrão de feixe laser. A esquematização dos modelos empregados para a digitalização pode ser observada na figura 1.

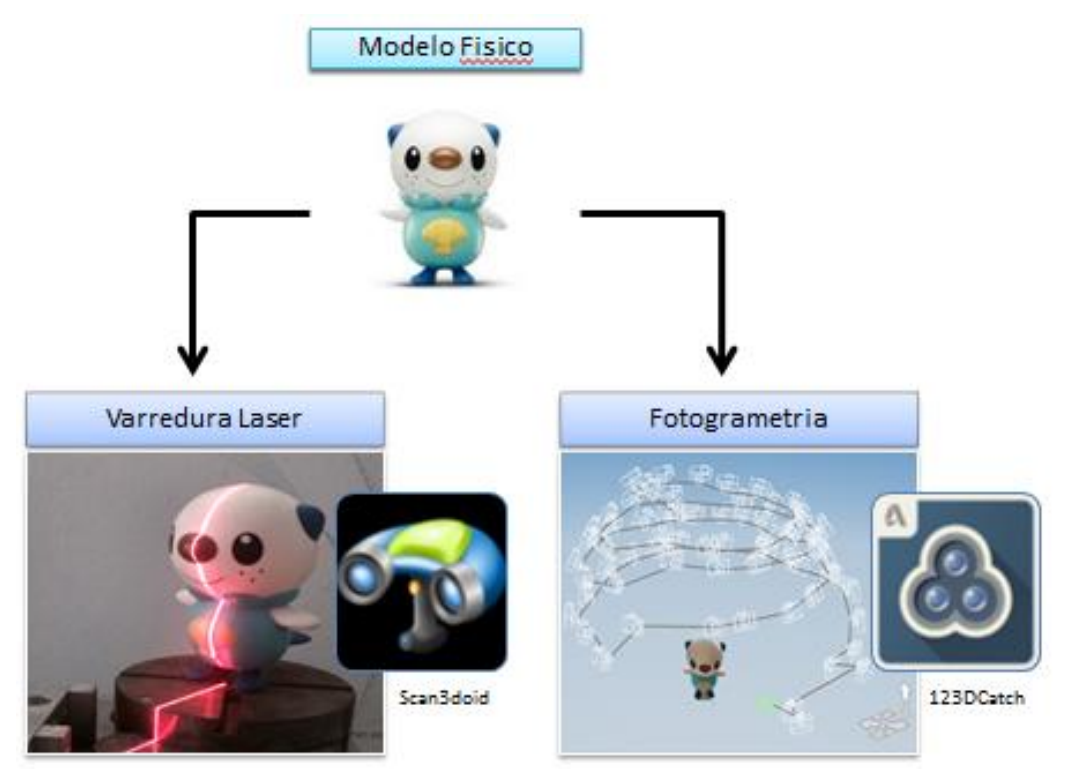

Figura 1 - Objeto e modos de digitalização empregados.

O objeto, em um primeiro momento, foi digitalizado por intermédio do escaneamento pelo software 123D Catch da Autodesk, disponível para smatphone e computador. O software em questão é de código aberto e desenvolvido para fins não comerciais. Sua funcionalidade está baseada na triangulação de pontos, realizada a partir de uma sequencia de imagens sobrepostas capturadas em diferentes ângulos. O método utilizado pelo software é o Struture From Motion, técnica que estima estruturas tridimensionais através de uma série de imagens bidimensionais a partir da associação de coordenadas 2D (Chandler e Fryer, 2013). As

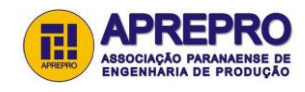

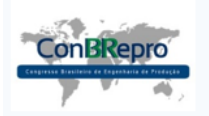

Ponta Grossa, PR, Brasil, 30 de Novembro a 02 de Dezembro de 2016

imagens foram feitas pelo smartphone Motorola G XT1032, com resolução de câmera de 9 mega pixels. Para o escaneamento completo foram utilizadas 60 fotografias que foram capturadas em ângulos distintos. A esquematização das fotografias que formaram o modelo 3D pode ser observado na figura 2. O arquivo gerado pelo software tem extensão .STL, e, devido ao seu princípio de uso, além do modelo de estudo foram capturados o ambiente em que o protótipo se encontrava, fazendo assim necessária a edição do modelo para a remoção dos objetos indesejados.

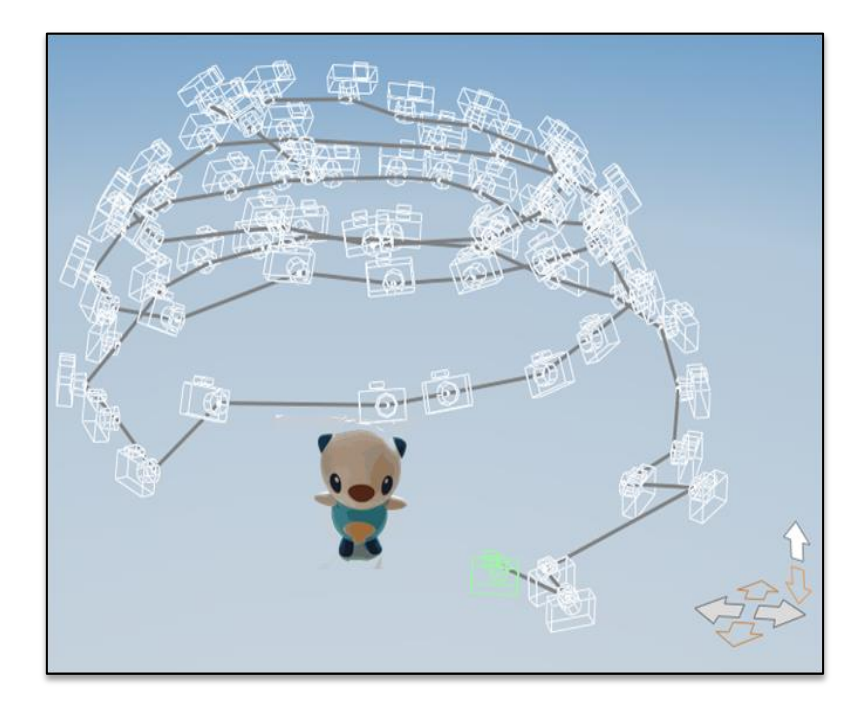

Figura 2 - Representação do posicionamento das fotografias utilizadas pelo 123d Catch

O segundo método de digitalização realizado foi a partir da técnica de varredura laser, com o auxilio do software scan3doid, disponível para smarthphone. Esse software, bem como o 123D Cath, tem sua estrutura fundamentada na triangulação de pontos, que é realizada a partir do escaneamento laser. Em um primeiro momento o objeto a ser digitalizado foi posicionado sob uma superfície plana giratória acoplada a um motor. O laser inside sobre o objeto formando padrões de contorno. Esses padrões são compilados pelo software, e os contornos da forma são convertidos em coordenadas tridimensionais, que por sua vez são armazenadas em matrizes a medida que mesa giratória rotaciona o objeto. Após a finalização do escaneamento o software integra todas as matrizes, obtendo as coordenadas geométricas da nuvem de pontos do objeto. A representação operacional do método pode ser observada na figura 3. O processamento de dados, bem como o escaneamento foi realizado a partir do smartphone Motorola G XT1032 com resolução de câmera de 9 mega pixels, um cabeçote de laser linear e um motor acoplado a uma superficie giratória. O software gera o arquivo de dados em extenção .STL. A digitalização foi executada em um ambiente com pouca incidencia luminosa, pré-requisito para que a digitação por varredura laser seja eficaz.

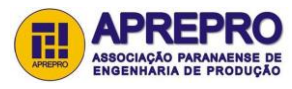

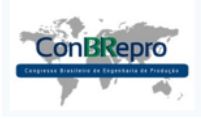

Ponta Grossa, PR, Brasil, 30 de Novembro a 02 de Dezembro de 2016

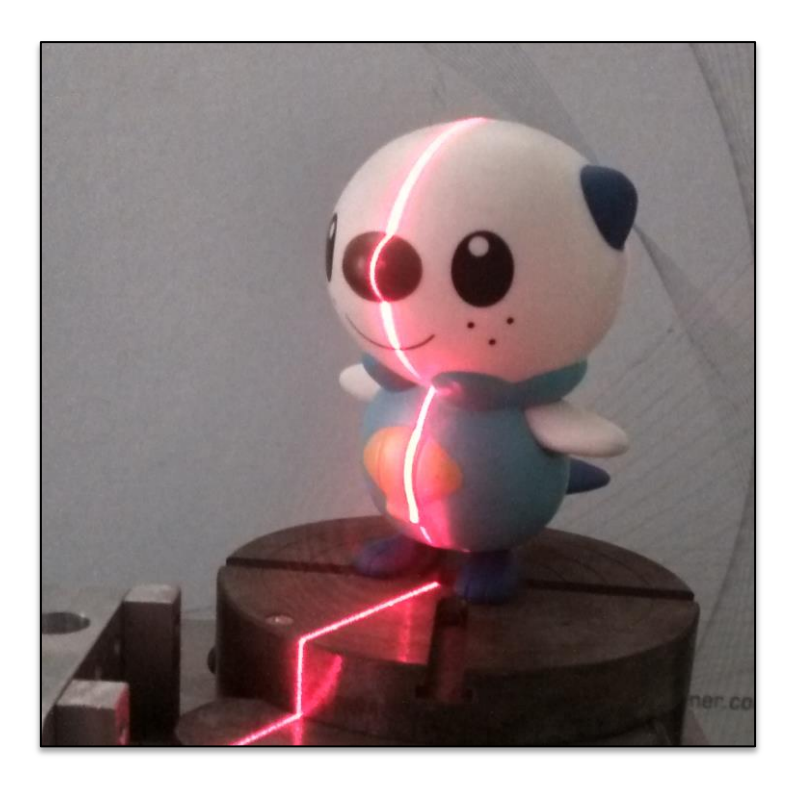

Figura 3 - Representação do processo de digitação por varredura laser de circunferencia

Para ambos os casos representados por esse estudo, o processo de criação do modelo virtual é realizado por meio de algoritmos que computam a triangulação de Delanay, onde as coordenas da nuvem de pontos são submetidas a triangulações entre pontos próximos de maneira a maximizar o menor angulo de todos os triângulos executados, otimizando assim a malha da superfície do objeto virtual (RAJA e FERNANDES, 2008).

### **4. Resultados**

Conforme já era esperado as digitalizações realizadas por essa pesquisa, por se fundamentarem em técnicas de escaneamento óticas, apresentaram limitações quanto a opacidade do material digitalizado e incidência de luz ambiente. Para a digitalização realizada com o software 123D Catch o material a ser digitalizado não poderia ter alta reflexão de luz e a incidência luminosa no ambiente teria que ter característica uniforme. Para a digitalização realizada com o software Scan3doid o material a ser digitalizado não poderia ser translucido, e o ambiente de escaneamento teria que receber pouca incidência luminosa.

O objeto digitalizado apresenta característica opaca, com baixa reflexão de luz e não translúcido. As características geométricas do objeto apresentam certa complexidade, com presença de altas variações de profundidade em diversos pontos na geometria.

O software Scan3doid apresentou como resultado da realização do escaneamento um modelo digital demonstrando significativa captura de detalhes do objeto de estudo. A geometria com do objeto foi captura com fidelidade, apresentando poucas variações dimensionais. O modelo digital apresentou dimensionamento de 9,77 cm para o eixo X, variando 8,2% com relação ao objeto de estudo. Para o eixo Z o modelo apresentou dimensionamento de 9,24 cm, variando 15,36% do modelo físico. Para o eixo Y o modelo apresentou 10,82 cm de dimensionamento, vaiando em 20% com o modelo de estudo. O tempo de digitalização foi de aproximadamente

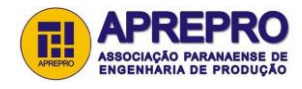

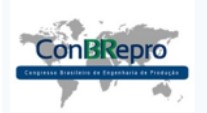

Ponta Grossa, PR, Brasil, 30 de Novembro a 02 de Dezembro de 2016

5 minutos de 20 segundos, contabilizando o tempo operacional e de processamento. O modelo gerado bem como seu dimensionamento pode ser observado na tabela 1.

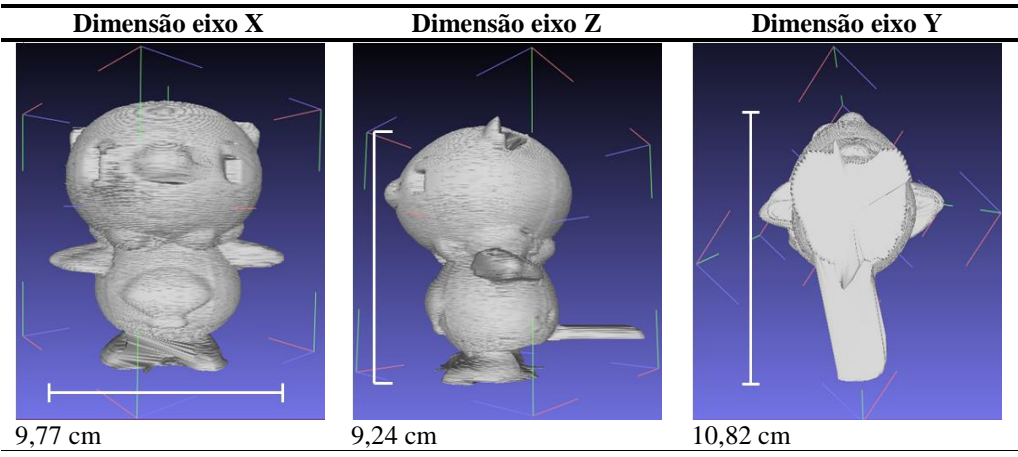

Fonte: Autor

Tabela 1- Esquematização dimensional do modelo gerado pelo software Scan3doid

O objeto de pesquisa gerado pelo software 123D Cath apresentou como resultado do escaneamento um modelo digital demonstrando menor captura de detalhes além de imperfeições geométricas se cm parado com o objeto físico de estudo. O modelo digital gerado apresentou dimensionamento de 8,47 cm para o eixo X, variando 12,5% com o modelo físico. Para o eixo Z o modelo apresentou dimensionamento de 11,48 cm, variando assim 24,7% com o modelo físico. Para o eixo Y o modelo digital apresentou dimensão de 9,32 cm, variando 7,2% com o objeto de estudo. O tempo demandado para a digitalização foi de 6 minutos e 15 segundos para a captura das fotografias, e cerca de 10 horas para o processamento dos dados pela plataforma do software. O modelo gerado bem como o dimensionamento esquemático pode ser observado na tabela 2.

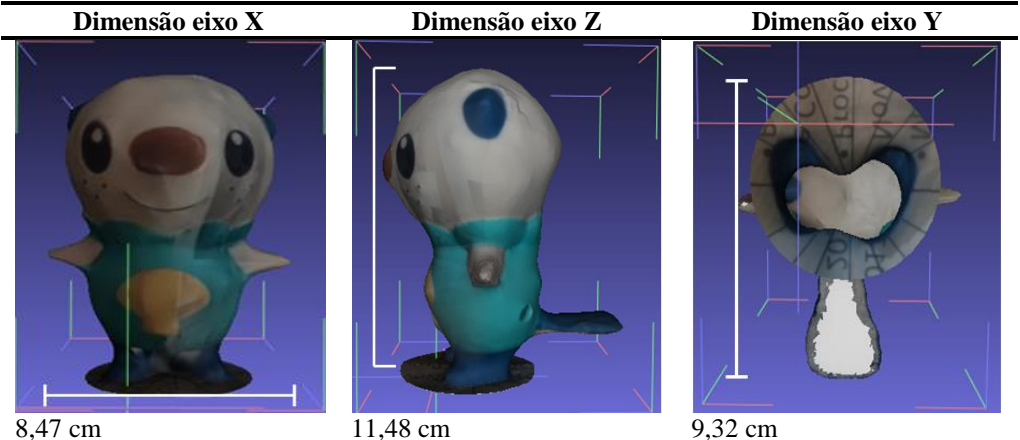

Fonte: Autor

Tabela 2- Esquematização dimensional do modelo gerado pelo software 123D Catch

Os dois modelos digitalizados apresentaram diferenças significativas com relação à geometria e dimensionamento do modelo original. A figura 4 apresenta uma comparação esquemática entre as dimensões do modelo gerado pelo software 123DCatch e o objeto físico digitalizado. A comparação

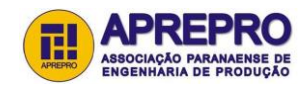

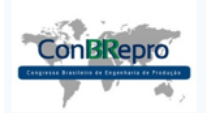

Ponta Grossa, PR, Brasil, 30 de Novembro a 02 de Dezembro de 2016

foi realizada a partir do software CloudCompare, de código aberto. As diferenças dimensionais na figura 4 variam entre 0,0% à 33,33%, de 33,34% à 66.66% e 66,67% à 100% com relação ao modelo físico.

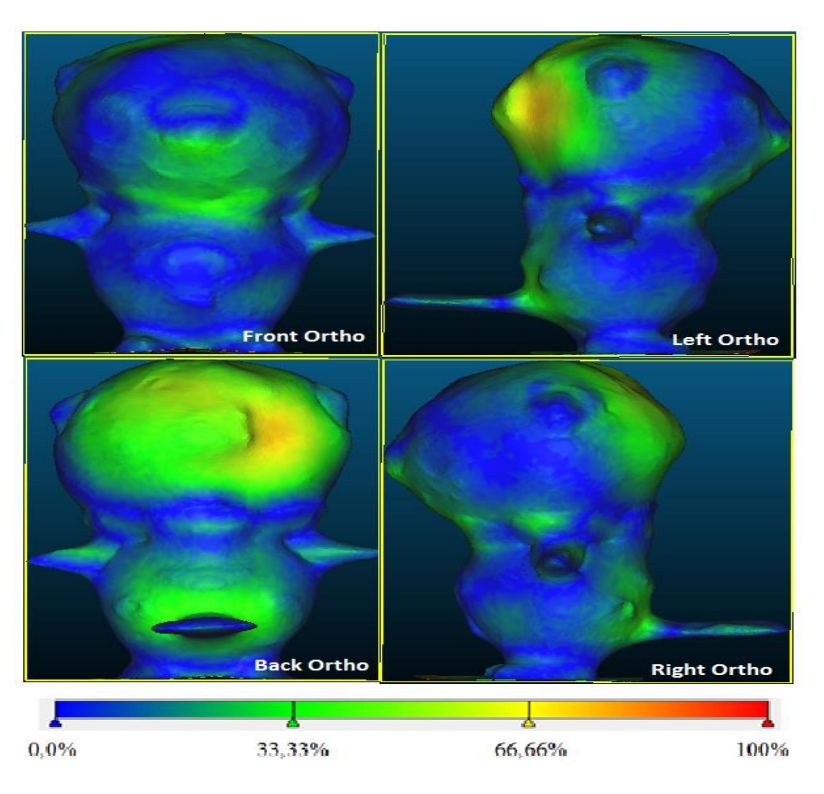

Figura 4 – Variações percentuais dimensionais – modelo 123DCatch

A figura 5 apresenta o histograma que demonstra a dispersão dos intervalos de classes bem como a frequência dos mesmos para o modelo gerado pelo software 123DCatch. Nota-se que o intervalo mais frequente é a variação dimensional que se encontra entre os limites de 0,0% e 10,0%, representando cerca de 52% do total de pontos na malha.

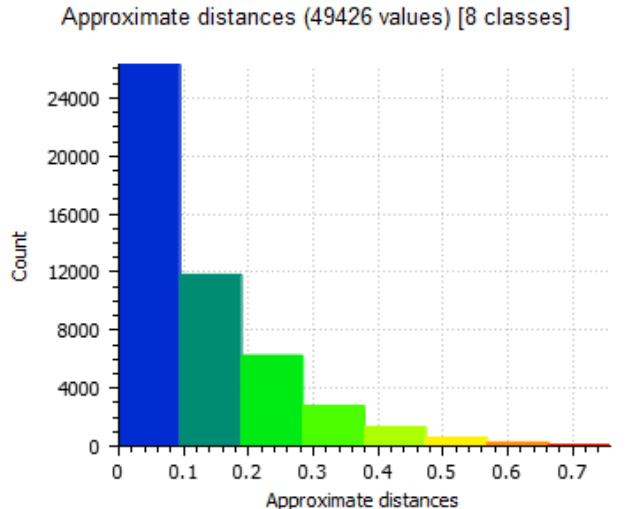

Approximate distances

Figura 5 – Histograma de dispersão dimensional – modelo 123DCatch

Para o modelo gerado a partir do software Scan3doid a figura 6 apresenta a comparação esquematizada entre o modelo digital e o modelo físico, considerando as dispersões de

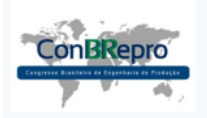

Ponta Grossa, PR, Brasil, 30 de Novembro a 02 de Dezembro de 2016

variação entre os dois objetos. A comparação foi realizada a partir do software CloudCompare, de código aberto. As diferenças dimensionais na figura 4 variam entre 0,0% à 33,33%, de 33,34% à 66.66% e 66,67% à 100% com relação ao modelo físico.

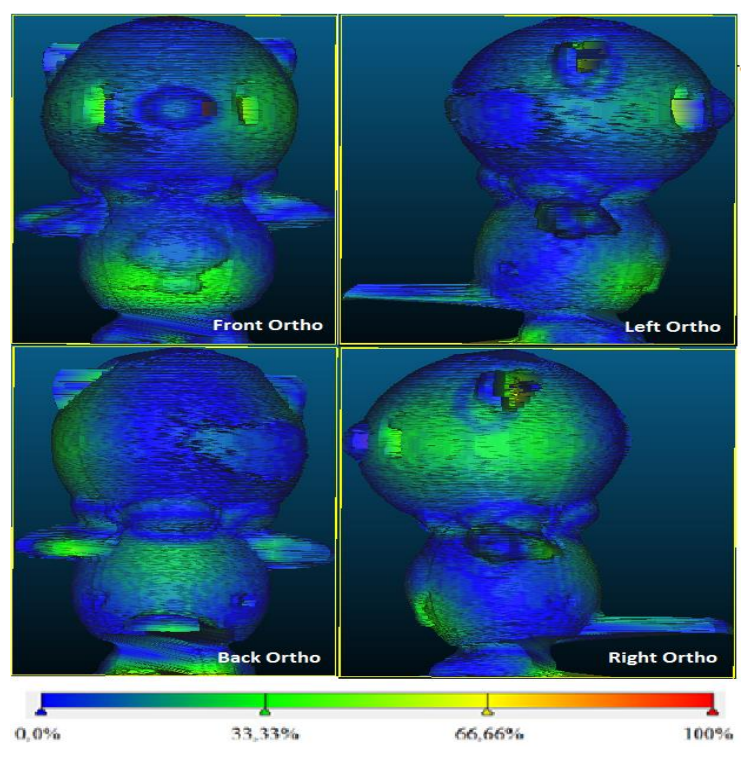

Figura 6 – Variações percentuais dimensionais – modelo Scan3doid

A figura 7 apresenta o histograma que demonstra a dispersão dos intervalos de classes bem como a frequência dos mesmos para o modelo gerado pelo software Scan3doid. Nota-se que o intervalo mais frequente é a variação dimensional que se encontra entre os limites de 0,0% e 10,0%, representando cerca de 60% do total de pontos na malha.

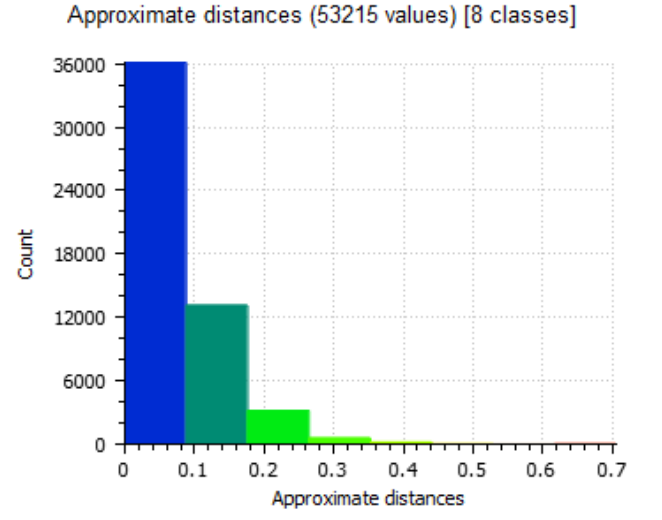

Figura 7 – Histograma de dispersão dimensional – modelo Scan3doid

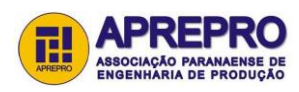

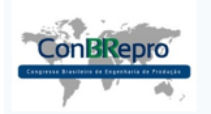

Ponta Grossa, PR, Brasil, 30 de Novembro a 02 de Dezembro de 2016

#### **5. Considerações Finais**

Considerados os dados apresentados por essa pesquisa percebe-se a clara necessidade de um estudo a respeito das características de cada ferramenta de digitalização com utilização de tecnologia móvel, considerando seus benefícios e limitações. Nesse estudo as técnicas estudadas foram a digitalização por fotogrametria e por varredura laser, mas vale ressaltar que o campo de engenharia reversa móvel é mais abrangente.

Pôde ser observado que o software Scan3doid, com técnica de escaneamento por varredura apresenta melhor resultado para objetos de tamanho pequeno se comparado com o software 123D Cath, que utiliza a técnica de fotogrametria. Com relação a fidelidade geométrica e captura de detalhes o software Scan3doid apresentou melhor desenvoltura, mesmo que embora o software 123D Catch apresente captura da textura do objeto como resultado do escaneamento. Com relação à facilidade operacional o software 123D Catch apresentou mais simplicidade em sua operação, visto que o escaneamento pelo software Scand3doid demande mais equipamentos, como a mesa giratória e o cabeçote laser. Com relação ao tempo de escaneamento o modelo gerado pelo software Scan3doid apresentou menos tempo de processamento e captura de dados, com cerca de 11,2% do tempo demandado para o execução do modelo no software 123D Catch.

Pode-se ressaltar a necessidade do pós-processamento dos modelos adquiridas para aumentar a qualidade dos dados, independente do tipo de aquisição realizada. Essa necessidade é um fator limitante para a automatização desses processos, sendo a habilidade do operador ainda muito importante na garantia da precisão dimensional dos modelos obtidos.

#### **Bibliografia**

**AHRENS, C.; VELLWOCK, A.; PFEIFER, D.; PISTORELLO, R.** *Engenharia reversa por meio de fotogrametria: Estudo Comparativo da técnica de digitalização tridimensional visando aplicação na manufatura aditiva.* 7º Congresso Brasileiro de Engenharia de Fabricação, Penedo, 2013.

**AVIZ,** D. *Estudo da Técnica de Engenharia Reversa para Construção de Geometrias Complexas Focando Erros de Forma e Métodos de Digitalização Geométrica.* 2010. Dissertação (Mestrado em Engenharia Mecânica) - Sociedade Educacional de Santa Catarina, Instituto Superior Tupy, Joinville, 2010.

**BOEHLER, W.; HEINZ, H.; MARBZ, A.** *The Potencial of Non – Contact Close Range Laser for Cultural Heritage Recording.* Journal of Measurement, v. 30, pp 424 – 444, 2001.

**GESTEL, N. V.; CUYPERS, S., BLEYS, P.; KRUTH, J.P.** *A Performance Evaluation Test For Laser Nile Scanners on CMMs.* Journal of Opticas and Lasers in Engineering, v. 21, pp. 100 – 107, 2008.

**GIRI,F., MITCHELL, A., SPENCER, H., HILL, I,** *Technical of Drawing.* Upper Saddle River. NJ, USA,  $2003$ 

**RAJA, I.; FERNANDES, V.J.** *Reverse Engineering: an Industrial Perspective.* London: Springer–Verlag, p. 1  $-8$ ; 2008.

**RATHNAYAKA, K.; MOMOT, K.I.; NOSER, H.; VOLP, A.; SCHUETZ, M.A.; SAHAMA, T.; SCHMUTZ, B.** *Quantification of the accuracy of MRI generated 3D models of long bones compared to CT generated 3D models.* Medical Engineering & Physics 34 p.357– 363, 2012.

**SANSONI, G.; DOCCHIO, F.** *Three – Dimensional Optical Measurements and Reverse Engineering for Automove Applications.* Journal of Robotics and Computer Integrated Manufacturing. V. 20, pp. 359 – 367, 2004.

**SCHWENKE, H.; RUBE, U.N.; PFEIFER, T.; KUNZMANN, H.** *Optical Methods for Dimensional Metrology in Production Engineering.* Journal of Optics and Lasers in Engineering, v. 45, pp. 1534-1554, 2007.

**SOKOVIC, M.; KOPAC, J.** *RE (Reverse Engineering) as Necessary Phase By Rapid Product Development.*  Journal of Material Processing Technology. V. 175, pp 398 – 403, 2006.

**TOLEDO, E. M.; BRITO, E. P. Z.** *O Desenvolvimento de Produtos a Partir de Novas Tecnologias.*  EnANPAD, pp. 1 – 15, 1999.

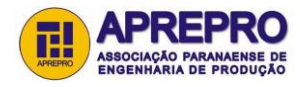

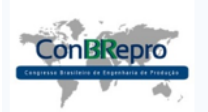

Ponta Grossa, PR, Brasil, 30 de Novembro a 02 de Dezembro de 2016

**WEGO, W.** *Reverse engineering: Technology of Reinvention,* CRC Press – Taylor & Francis, Florida, USA, 2011.

**XIUZI, Y. HONGZHENG L.** *Reverse Innovative Design – an integrated product design methodology.* Journal of Computer Aided Design, v. 40, pp 812 – 827, 2010.

**YAU, H; HANQUE; MENQ, C. (1993).** *Reverse Engineering in The Design of Engine Intake and Exhausts Ports.* Manuf Sci Eng, 64: 139 – 148.

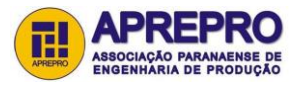